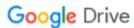

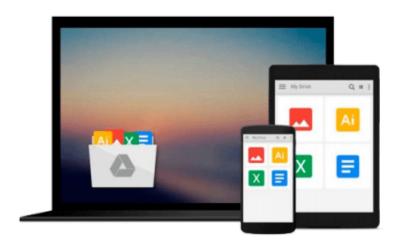

# 2D iOS & tvOS Games by Tutorials: Updated for Swift 2.2: Beginning 2D iOS and tvOS Game Development with Swift 2

raywenderlich.com Team, Mike Berg, Michael Briscoe, Ali Hafizji, Neil North, Toby Stephens, Rod Strougo, Marin Todorov, Ray Wenderlich

Download now

Click here if your download doesn"t start automatically

# 2D iOS & tvOS Games by Tutorials: Updated for Swift 2.2: Beginning 2D iOS and tvOS Game Development with Swift 2

raywenderlich.com Team, Mike Berg, Michael Briscoe, Ali Hafizji, Neil North, Toby Stephens, Rod Strougo, Marin Todorov, Ray Wenderlich

2D iOS & tvOS Games by Tutorials: Updated for Swift 2.2: Beginning 2D iOS and tvOS Game Development with Swift 2 raywenderlich.com Team, Mike Berg, Michael Briscoe, Ali Hafizji, Neil North, Toby Stephens, Rod Strougo, Marin Todorov, Ray Wenderlich

#### Learn How to Make 2D iOS and tvOS Games!

#### Updated for Xcode 7.3 and Swift 2.2.

Learn how to make iOS and tvOS games in Swift, using Apple's built-in 2D game framework: Sprite Kit. Through a series of mini-games and challenges, you will go from beginner to advanced and learn everything you need to make your own game!

[Screenshots of 6 games: Zombie Conga, Cat Nap, Drop Charge, Dino Defense, Delve, and Circuit Racer]

By the time you're finished reading this book, you will have made 5 complete mini-games, from an action game to a puzzle game to a tower defense game!

#### Topics Covered in 2D iOS & tvOS Games by Tutorials

- Sprites: Get started quickly and get your images onto your screen.
- Manual Movement: Move sprites manually with a crash course on 2D math.
- Actions: Learn how to move sprites the "easy way" using Sprite Kit actions.
- Scenes and Transitions: Make multiple screens in your app and move between them.
- Camera: Use Sprite Kit's built-in camera to control your view.
- Labels: Learn how to display text for lives, score and more in your game.
- tvOS: Learn how to port your game to the Apple TV and work with the remote.
- Physics: Add realistic physics behavior into your games.
- **Beyond Sprites:** Add video nodes, core image filters, and custom shapes.
- State Machines: Learn about GameplayKit's state machine support in iOS 9.
- Particle Systems: Add explosions, star fields, and other special effects.
- Adding "Juice": Take your game from good to great by polishing it until it shines.
- Entity-Component System: Use GameplayKit's new architecture for max reusability.
- Pathfinding: Make your characters move using GameplayKit's new pathfinding support.
- **Tile Maps:** Make games that use tile maps.

And much more, including: Randomization, procedural levels, game controllers, and 5 downloadable chapters!

Download and Read Free Online 2D iOS & tvOS Games by Tutorials: Updated for Swift 2.2: Beginning 2D iOS and tvOS Game Development with Swift 2 raywenderlich.com Team, Mike Berg, Michael Briscoe, Ali Hafizji, Neil North, Toby Stephens, Rod Strougo, Marin Todorov, Ray Wenderlich

#### From reader reviews:

#### Joshua Lippert:

The book 2D iOS & tvOS Games by Tutorials: Updated for Swift 2.2: Beginning 2D iOS and tvOS Game Development with Swift 2 gives you the sense of being enjoy for your spare time. You can use to make your capable far more increase. Book can being your best friend when you getting strain or having big problem using your subject. If you can make studying a book 2D iOS & tvOS Games by Tutorials: Updated for Swift 2.2: Beginning 2D iOS and tvOS Game Development with Swift 2 to become your habit, you can get much more advantages, like add your personal capable, increase your knowledge about a number of or all subjects. You may know everything if you like wide open and read a book 2D iOS & tvOS Games by Tutorials: Updated for Swift 2.2: Beginning 2D iOS and tvOS Game Development with Swift 2. Kinds of book are a lot of. It means that, science e-book or encyclopedia or some others. So , how do you think about this reserve?

### **Dale Perez:**

In this 21st centuries, people become competitive in each and every way. By being competitive now, people have do something to make all of them survives, being in the middle of the particular crowded place and notice by simply surrounding. One thing that at times many people have underestimated this for a while is reading. Yes, by reading a reserve your ability to survive boost then having chance to stand up than other is high. In your case who want to start reading any book, we give you this specific 2D iOS & tvOS Games by Tutorials: Updated for Swift 2.2: Beginning 2D iOS and tvOS Game Development with Swift 2 book as starter and daily reading publication. Why, because this book is more than just a book.

# Jose Longoria:

Here thing why this specific 2D iOS & tvOS Games by Tutorials: Updated for Swift 2.2: Beginning 2D iOS and tvOS Game Development with Swift 2 are different and trustworthy to be yours. First of all reading through a book is good but it depends in the content of computer which is the content is as tasty as food or not. 2D iOS & tvOS Games by Tutorials: Updated for Swift 2.2: Beginning 2D iOS and tvOS Game Development with Swift 2 giving you information deeper including different ways, you can find any book out there but there is no reserve that similar with 2D iOS & tvOS Games by Tutorials: Updated for Swift 2.2: Beginning 2D iOS and tvOS Game Development with Swift 2. It gives you thrill examining journey, its open up your current eyes about the thing that happened in the world which is maybe can be happened around you. It is easy to bring everywhere like in area, café, or even in your approach home by train. If you are having difficulties in bringing the branded book maybe the form of 2D iOS & tvOS Games by Tutorials: Updated for Swift 2.2: Beginning 2D iOS and tvOS Game Development with Swift 2 in e-book can be your alternate.

## **Debbie Gagnon:**

Precisely why? Because this 2D iOS & tvOS Games by Tutorials: Updated for Swift 2.2: Beginning 2D iOS and tvOS Game Development with Swift 2 is an unordinary book that the inside of the guide waiting for you to snap the item but latter it will jolt you with the secret that inside. Reading this book close to it was fantastic author who write the book in such incredible way makes the content on the inside easier to understand, entertaining method but still convey the meaning thoroughly. So, it is good for you because of not hesitating having this ever again or you going to regret it. This phenomenal book will give you a lot of gains than the other book possess such as help improving your skill and your critical thinking approach. So, still want to postpone having that book? If I have been you I will go to the book store hurriedly.

Download and Read Online 2D iOS & tvOS Games by Tutorials: Updated for Swift 2.2: Beginning 2D iOS and tvOS Game Development with Swift 2 raywenderlich.com Team, Mike Berg, Michael Briscoe, Ali Hafizji, Neil North, Toby Stephens, Rod Strougo, Marin Todorov, Ray Wenderlich #YI6B0OMK95N

Read 2D iOS & tvOS Games by Tutorials: Updated for Swift 2.2: Beginning 2D iOS and tvOS Game Development with Swift 2 by raywenderlich.com Team, Mike Berg, Michael Briscoe, Ali Hafizji, Neil North, Toby Stephens, Rod Strougo, Marin Todorov, Ray Wenderlich for online ebook

2D iOS & tvOS Games by Tutorials: Updated for Swift 2.2: Beginning 2D iOS and tvOS Game Development with Swift 2 by raywenderlich.com Team, Mike Berg, Michael Briscoe, Ali Hafizji, Neil North, Toby Stephens, Rod Strougo, Marin Todorov, Ray Wenderlich Free PDF d0wnl0ad, audio books, books to read, good books to read, cheap books, good books, online books, books online, book reviews epub, read books online, books to read online, online library, greatbooks to read, PDF best books to read, top books to read 2D iOS & tvOS Games by Tutorials: Updated for Swift 2.2: Beginning 2D iOS and tvOS Game Development with Swift 2 by raywenderlich.com Team, Mike Berg, Michael Briscoe, Ali Hafizji, Neil North, Toby Stephens, Rod Strougo, Marin Todorov, Ray Wenderlich books to read online.

Online 2D iOS & tvOS Games by Tutorials: Updated for Swift 2.2: Beginning 2D iOS and tvOS Game Development with Swift 2 by raywenderlich.com Team, Mike Berg, Michael Briscoe, Ali Hafizji, Neil North, Toby Stephens, Rod Strougo, Marin Todorov, Ray Wenderlich ebook PDF download

2D iOS & tvOS Games by Tutorials: Updated for Swift 2.2: Beginning 2D iOS and tvOS Game Development with Swift 2 by raywenderlich.com Team, Mike Berg, Michael Briscoe, Ali Hafizji, Neil North, Toby Stephens, Rod Strougo, Marin Todorov, Ray Wenderlich Doc

2D iOS & tvOS Games by Tutorials: Updated for Swift 2.2: Beginning 2D iOS and tvOS Game Development with Swift 2 by raywenderlich.com Team, Mike Berg, Michael Briscoe, Ali Hafizji, Neil North, Toby Stephens, Rod Strougo, Marin Todorov, Ray Wenderlich Mobipocket

2D iOS & tvOS Games by Tutorials: Updated for Swift 2.2: Beginning 2D iOS and tvOS Game Development with Swift 2 by raywenderlich.com Team, Mike Berg, Michael Briscoe, Ali Hafizji, Neil North, Toby Stephens, Rod Strougo, Marin Todorov, Ray Wenderlich EPub